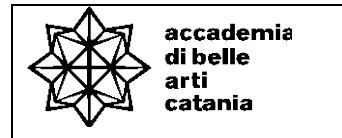

—Syllabus

Dipartimento di arti visive DASL<sub>02</sub> Diploma Accademico di Secondo livello in Scultura corso in Scultura

# **Tecniche di modellazione digitale – computer 3D**

**ABTEC 41 — 100 ore 8 CFA**

a.a. 2023–2024

# **Professore Riccardo Guttà**

Professore a T.I. di Tecniche di modellazione digitale – computer 3D (ABTEC 41) Posta elettronica istituzionale (PEO): [riccardogutta@abacatania.it](mailto:riccardogutta@abacatania.it) Orario di ricevimento: ogni mercoledì con cadenza quindicinale dalle ore 09:00 alle 12:30 Sede: via Franchetti Microsoft Teams codice: **jsom5vd**

**—Obiettivi formativi**

Il corso offre inizialmente una velocissima panoramica delle nozioni fornite durante il triennio, per poi entrare nel vivo del progetto di modellazione organica, in questo caso, finalizzato alla produzione di immagini statiche (rendering) oppure utile alla sua prototipazione. Grazie alle nozioni di retopology fornite durante il corso lo studente avrà gli strumenti base per "ottimizzare" il proprio modello organico, ottenendo una geometria low poly dall'high poly, (figurativo, character) utilizzabile per un futuro rigging e animazione. L'obiettivo è quello di fornire le nozioni e gli strumenti avanzati di modellazione che il software Zbrush ci mette a disposizione, per creare modelli organici sempre più complessi. La finalità del corso è quella di sviluppare nello studente una capacità di ricerca, sensibilità e cura per i dettagli, in primis attraverso il corretto workflow, indispensabile per l'accrescimento delle skills sia nell'ambito della modellazione e del rendering.

# **—Modalità di svolgimento dell'insegnamento**

Lezioni frontali e laboratorio di modellazione 3D in aula.

I semestre: settimane 9-10-11-12-13-14

# **—Esercitazioni e revisioni**

La fase laboratoriale e teorica procederanno parallelamente durante tutto il corso, non sono previste esercitazioni intermedie. L'accesso alle revisioni è aperto a tutti previa prenotazione via PEO, unico canale ufficiale per stilare l'elenco degli allievi prenotati.

Nella pagina del docente è disponibile il calendario di massima delle revisioni preventivamente redatto, in caso di modifica della data o degli orari, le comunicazioni avverranno preventivamente solo ed esclusivamente sul sito dell'istituzione.

**Non verranno effettuate revisioni personalizzate al di fuori del giorno e dall'orario comunicato, si accettano solo prenotazioni/comunicazioni tramite PEO.** 

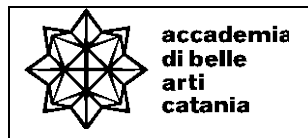

#### **—Modalità esame**

consiste nella realizzazione di un modello 3D organico realizzato in Zbrush preventivamente concordato con il docente.

# **—Hardware richiesto**

Essere in possesso di un **PC** con caratteristiche Hardware adeguate al software utilizzato (vedi **<https://www.maxon.net/it/requirements/zbrush-requirements>**). Essere in possesso di una **tavoletta grafica** (anche economica).

#### **—Prerequisiti richiesti**

Conoscenza minima di base sull'uso del PC, (sistemi operativi Windows, Mac), nonché di internet e posta elettronica. Conoscenza di base del disegno artistico/tecnico e della sua rappresentazione tridimensionale nello spazio. Essere in possesso di un PC con caratteristiche Hardware adeguate al software utilizzato (vedi programma didattico – requisiti di sistema).

#### **—Frequenza lezioni**

La frequenza è obbligatoria, non inferiore all'80% della totalit¿ della didattica frontale come previsto da palinsesto, con esclusione dello studio individuale come da Art.10 del DPR n. 212 del 8 luglio 2005.

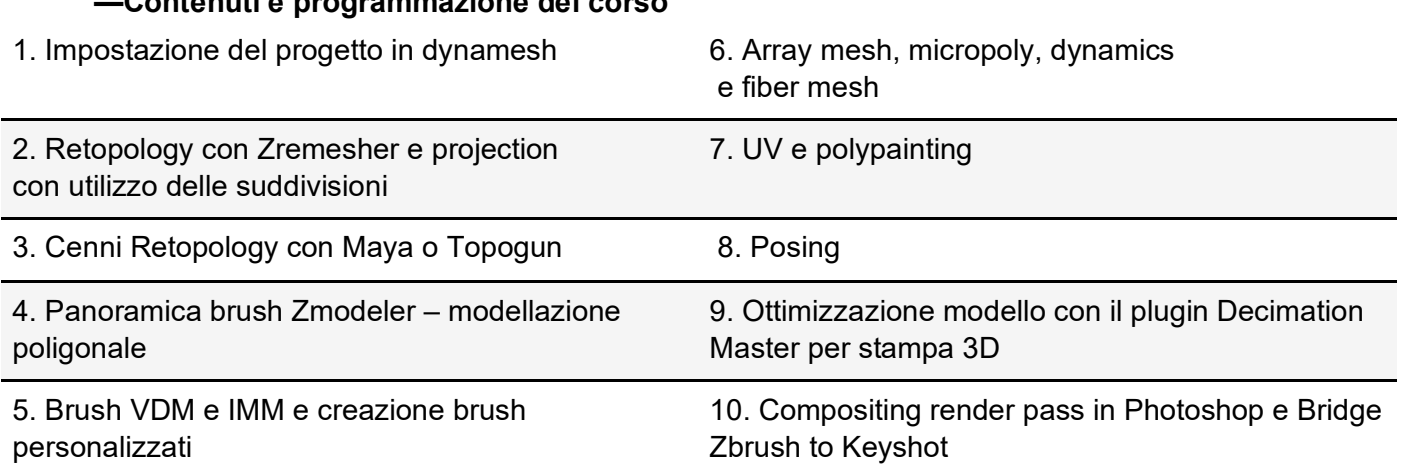

#### **—Contenuti e programmazione del corso**

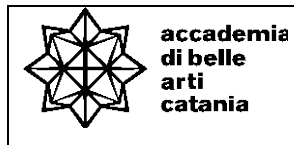

#### **—Testi di approfondimento consigliati**

- [Prof. Sham Tickoo Purdue Univ.](https://www.amazon.it/Prof-Sham-Tickoo-Purdue-Univ/e/B00FB2BSXK/ref=dp_byline_cont_book_1) Pixologic ZBrush 2022: A Comprehensive Guide. 8th Edition (Inglese), [CADCIM Technologies,](https://www.amazon.it/s/ref=dp_byline_sr_book_2?ie=UTF8&field-author=CADCIM+Technologies&search-alias=stripbooks) 12 maggio 2022.
- [Chris Legaspi,](https://www.google.com/search?sxsrf=ALeKk031AeUAZcW2PvRZ7jyfNGwHbqTh-g:1611783244443&q=anatomy+for+3d+artists:+the+essential+guide+for+cg+professionals+chris+legaspi&stick=H4sIAAAAAAAAACXKMQrCQBBAUSwCNlpYWwyWNmsIiOYQXkEmm93NkLgTZiYsXsdTeDxFy8_76-1u45Kr665E0_lyPvwzXvtTrBt_3I--dR3z6IqQWcj3wjK2uNjA8qpumNH48YTIAk0PKEZq2oINAYJqyEY4QVqoD7_HJ5iF45eIM04KfhBSmEJCneldrT628-n6kgAAAA&sa=X&ved=2ahUKEwjRnvW9iL3uAhXB6eAKHdIQA9EQmxMoATARegQIEBAD) [Matthew Lewis,](https://www.google.com/search?sxsrf=ALeKk031AeUAZcW2PvRZ7jyfNGwHbqTh-g:1611783244443&q=Matthew+Lewis&stick=H4sIAAAAAAAAAOPgE-LVT9c3NEwqTyspLrAwU-LSz9U3sCwzsizJ1ZLJTrbST8rPz9YvL8osKUnNiy_PL8q2SiwtycgvWsTK65tYUpKRWq7gk1qeWbyDlREAdClvuE4AAAA&sa=X&ved=2ahUKEwjRnvW9iL3uAhXB6eAKHdIQA9EQmxMoAjARegQIEBAE) Anatomy for 3D Artists: The Essential Guide for CG Professionals, [Simon Morse](https://www.google.com/search?sxsrf=ALeKk031AeUAZcW2PvRZ7jyfNGwHbqTh-g:1611783244443&q=anatomy+for+3d+artists:+the+essential+guide+for+cg+professionals+simon+morse&stick=H4sIAAAAAAAAAC2MSwrCMBBAcVFwowtPMOjOTSjih5zBO0hspu1gmikzI6nX8RQezyIuH-_xluvNynWuru-lNR0vp-0fj2k6T1Pc7_riXcMpYWPE2RUhM8y3wvJQj5GM5V1dQw7GwwtaFjhECGKkph6sR0BVzEYhQfekiL-m6WAUbmc1T0NSUBo4w8Ci-KkWX9MrfTOXAAAA&sa=X&ved=2ahUKEwjRnvW9iL3uAhXB6eAKHdIQA9EQmxMoATASegQIERAD) 3D Total Publishing, 2015.
- Uldis Zarins with Sandis Kondrats, "Anatomy for Sculptors" Understanding the Human Figure, 3th Edition (Inglese)

#### **—Strumenti per studenti con disabilità e/o DSA**

Gli studenti con disabilità o DSA (Disturbi Specifici dell'Apprendimento) sono supportati da professori e da tutor (se assegnati) attraverso la consulenza con il CInAP (Centro per l'integrazione Attiva e Partecipata).

Gli studenti possono, mediante e-mail istituzionale eventualmente anche attraverso i tutor, chiedere al professore del corso un colloquio in modo da concordare obiettivi didattici ed eventuali strumenti compensativi e/o dispensativi, in base alle specifiche esigenze. Tale colloquio sarebbe opportuno che avvenisse prima dell'avvio delle lezioni e comunque non oltre la prima settimana di corso. Per rivolgersi direttamente al CInAP è possibile utilizzare la mail istituzionale [cinap@abacatania.it](mailto:cinap@abacatania.it)

#### **—Nota di trasparenza**

Il seguente Syllabus è l'unico documento a cui gli studenti possono fare riferimento per la fruizione e il conseguimento della disciplina nell'a.a. in oggetto, non saranno pubblicati ne presi in considerazione altri programmi didattici. Le informazioni inserite nel presente documento, con particolare attenzione alle caratteristiche delle esercitazioni intermedie, degli elaborati finali e dei testi di riferimento obbligatori, non potranno essere modificate dopo l'avvio della disciplina in oggetto. Tutto ciò che non è specificatamente descritto in questo Syllabus e/o effettivamente svolto a lezione non potrà essere chiesto in fase di esame.